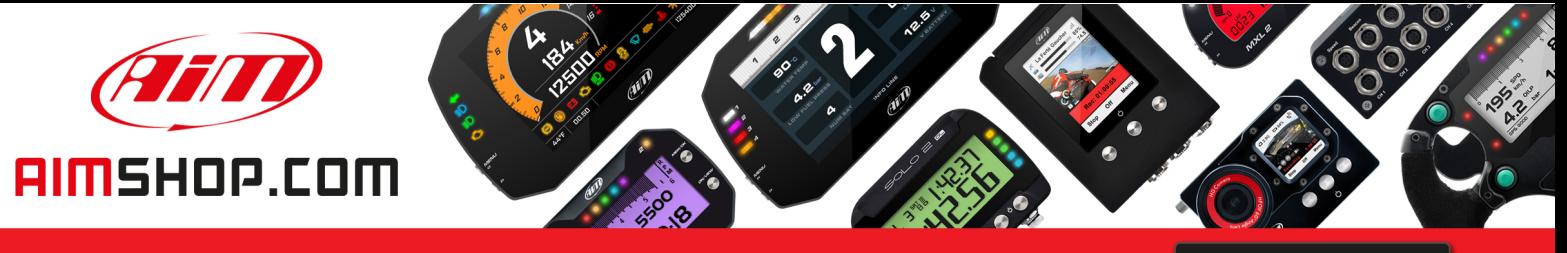

• LAP TIMERS • LOGGERS • CAMERAS • DASHES • SENSORS • AND MORE

**SHOP NOW** 

### **FAQ**

Frequently asked questions

## Interpreting sampled data

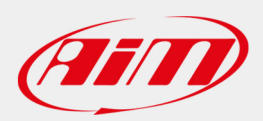

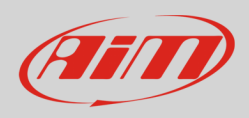

**Expansions**

# Interpreting sampled data

### **Question:**

I sampled LCU–One CAN data: how can I read them properly?

#### **Answer:**

A documentation about LCU – One recorded data is downloadable from Download Area–> On-track sessions of AiM website (http://www.aim-sportline.com/eng/download/on-track-sessions.htm).

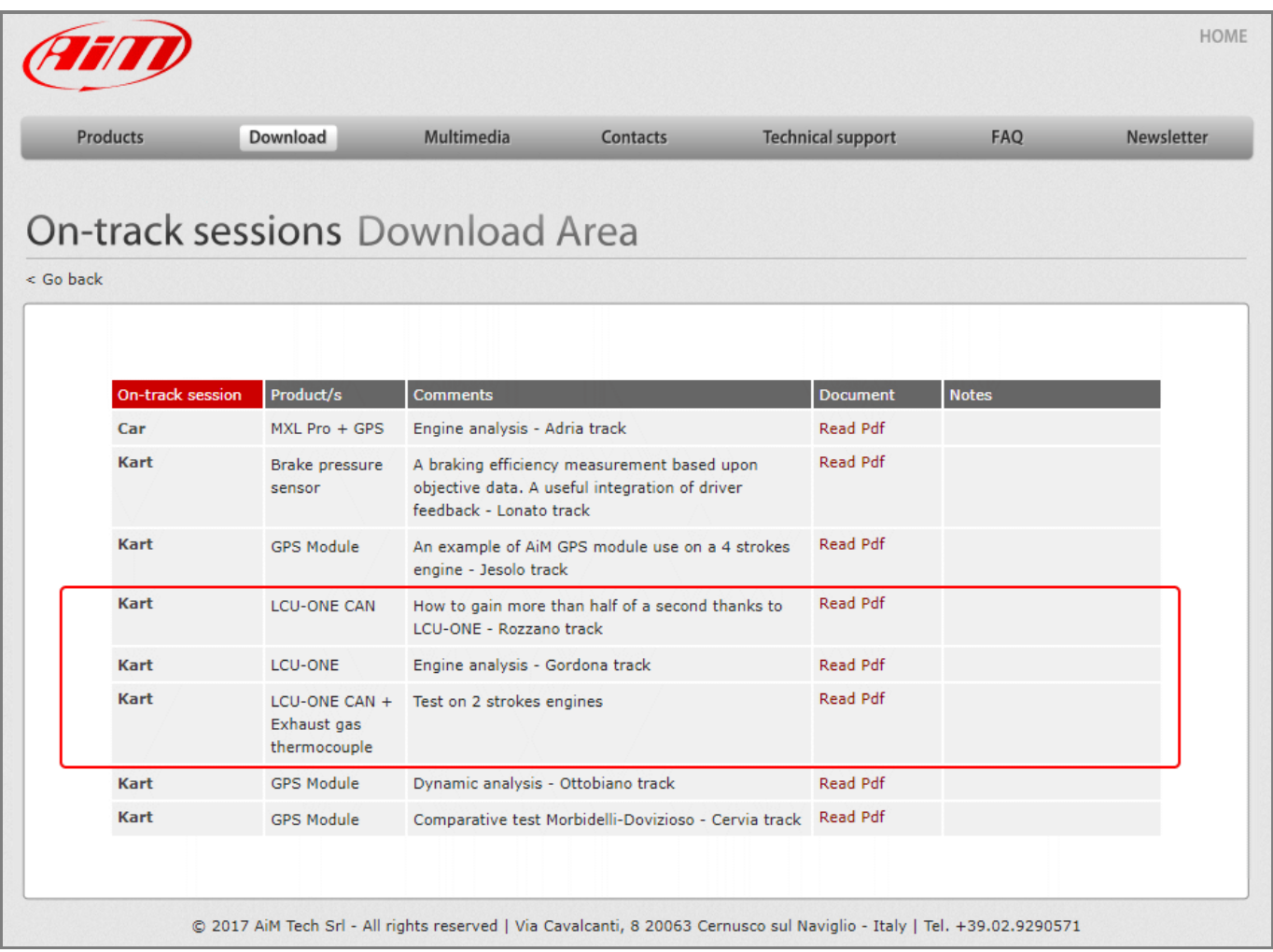